ФЕДЕРАЛЬНОЕ ГОСУДАРСТВЕННОЕ БЮДЖЕТНОЕ ОБРАЗОВАТЕЛЬНОЕ УЧРЕЖДЕНИЕ ИНКЛЮЗИВНОГО ВЫСШЕГО ОБРАЗОВАНИЯ

# «МОСКОВСКИЙ ГОСУДАРСТВЕННЫЙ ГУМАНИТАРНО-ЭКОНОМИЧЕСКИЙ УНИВЕРСИТЕТ»

Факультет Прикладная математика и информатика Кафедра Прикладной математики и информатики по областям

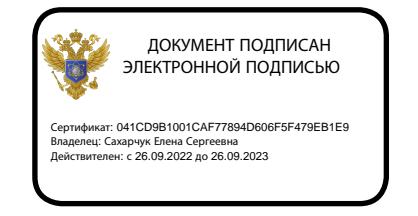

УТВЕРЖДАЮ Зав. кафедрой Петрунина Е.В. abusera 2018 г.

# ФОНД ОЦЕНОЧНЫХ СРЕДСТВ ПО ДИСЦИПЛИНЕ

# ИНТЕРНЕТ-РЕСУРСЫ

образовательная программа по специализации 45.05.01 «Перевод и переводоведение» Блок Б1.Б.30 «Дисциплины (модули)», базовая часть

Квалификация (степень) выпускника - специалитет

Специализация Лингвистическое обеспечение международных отношений

Форма обучения очная

Курс 1 семестр 2

Москва 2018

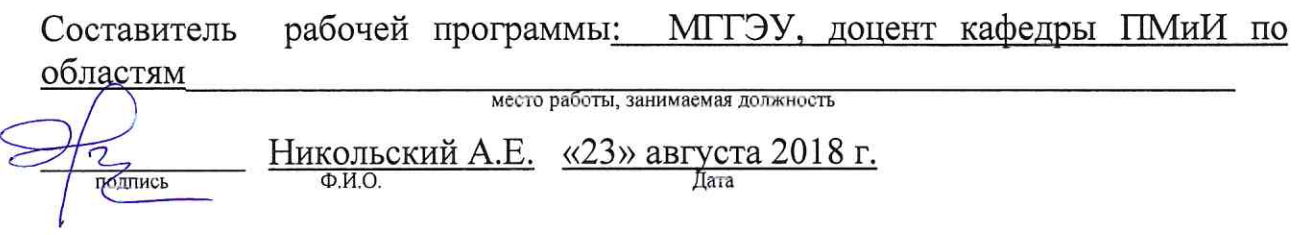

Фонд оценочных средств рассмотрен и одобрен на заседании кафедры ПМиИ по областям (протокол № 1 от «27» августа 2018 г.)

/Зав. кафедрой 
$$
\sqrt{\frac{1}{\text{сордгись}}
$$
  $\frac{\text{Петрунина Е.В.}}{\Phi.M.O.}$   $\frac{\langle 27 \rangle}{\text{дата}}$  2018 г.

Дополнения и изменения, внесенные в фонд оценочных средств, утверждены на заседании кафедры

протокол № \_\_\_\_ от «\_\_\_\_» \_\_\_\_\_\_\_\_\_\_\_\_\_ 20\_\_\_ г.

Заведующий кафедрой \_\_\_\_\_\_\_\_\_\_\_\_\_\_\_\_\_\_\_\_/ Ф.И.О/

Дополнения и изменения, внесенные в фонд оценочных средств, утверждены  $\overline{\phantom{a}}$ протокол №  $\_\_$  от « $\_\_$  »  $\_\_$  20 г. Заведующий кафедрой \_\_\_\_\_\_\_\_\_\_\_\_\_\_\_\_\_\_\_\_\_\_\_/ Ф.И.О/

# **Содержание**

1. Паспорт фонда оценочных средств

2. Перечень оценочных средств

3. Описание показателей и критериев оценивания результатов обучения на различных этапах формирования компетенций

4. Методические материалы, определяющие процедуры оценивания результатов обучения, характеризующих этапы формирования компетенций

5. Материалы для проведения текущего контроля и промежуточной аттестации

# **1. Паспорт фонда оценочных средств**

по дисциплине «Интернет-ресурсы»

Таблица 1.

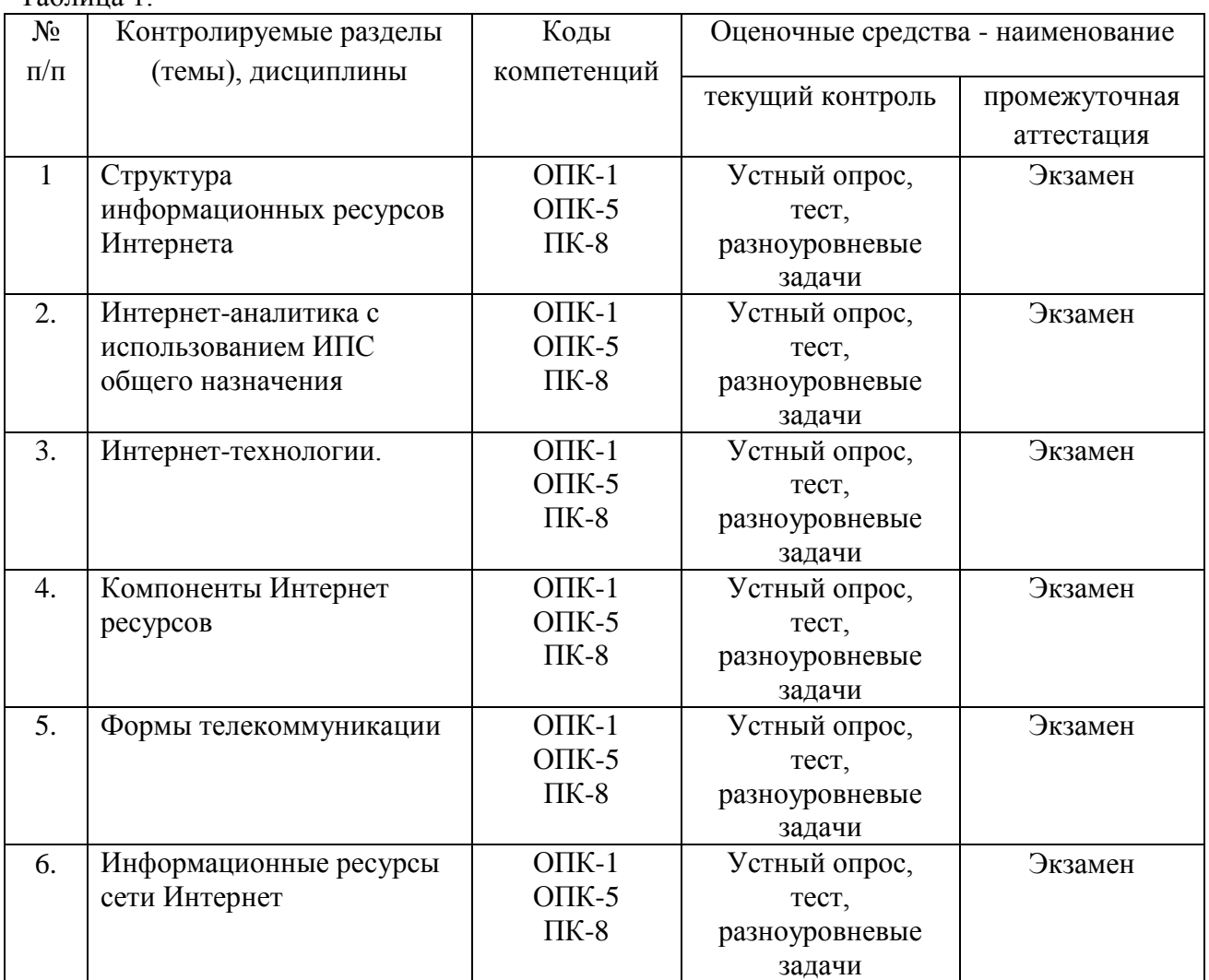

### Таблица 2. **Перечень компетенций**

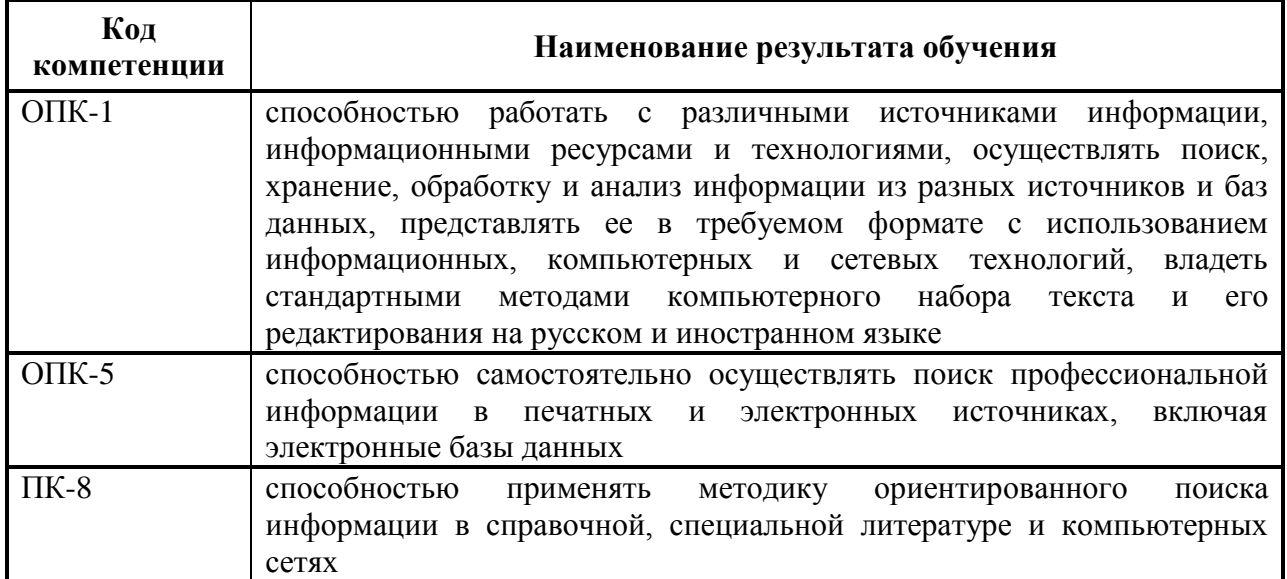

### **2. Перечень и характеристика оценочных средств**

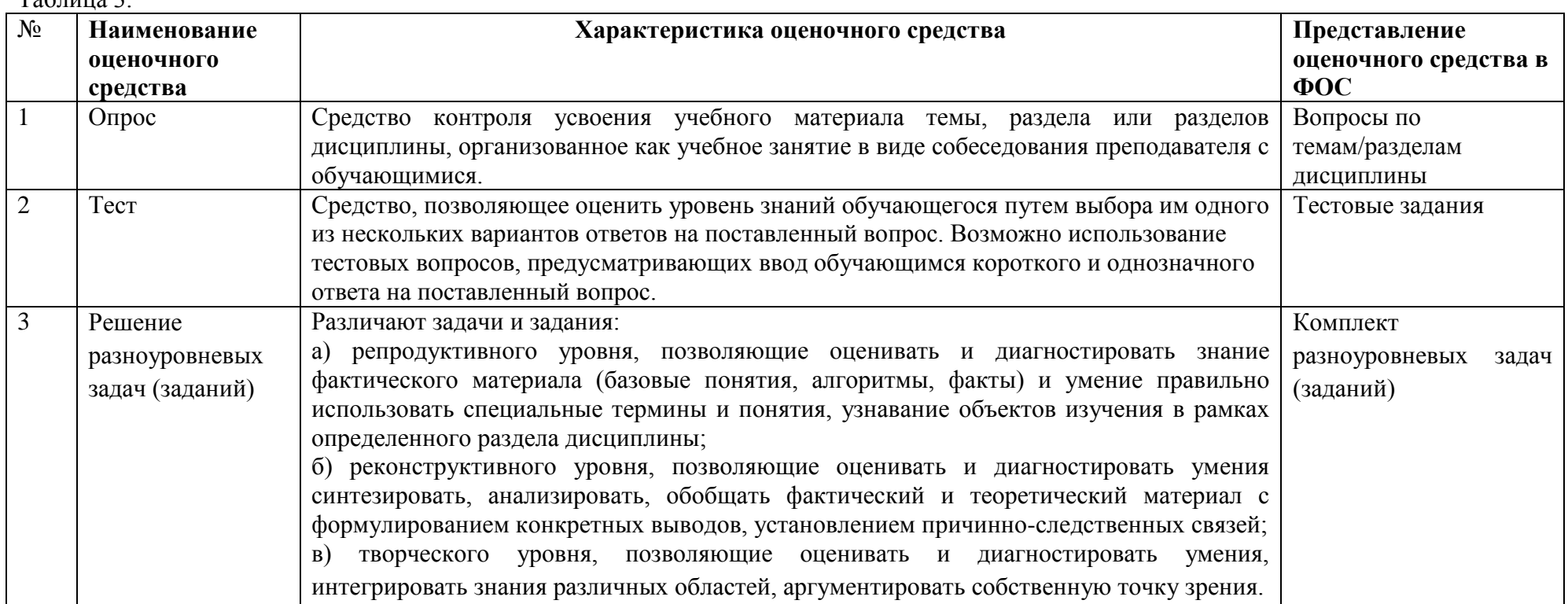

 $Ta5$ пина  $3$ 

### **3. Описание показателей и критериев оценивания результатов обучения**

### **на различных этапах формирования компетенций**

Таблица 4

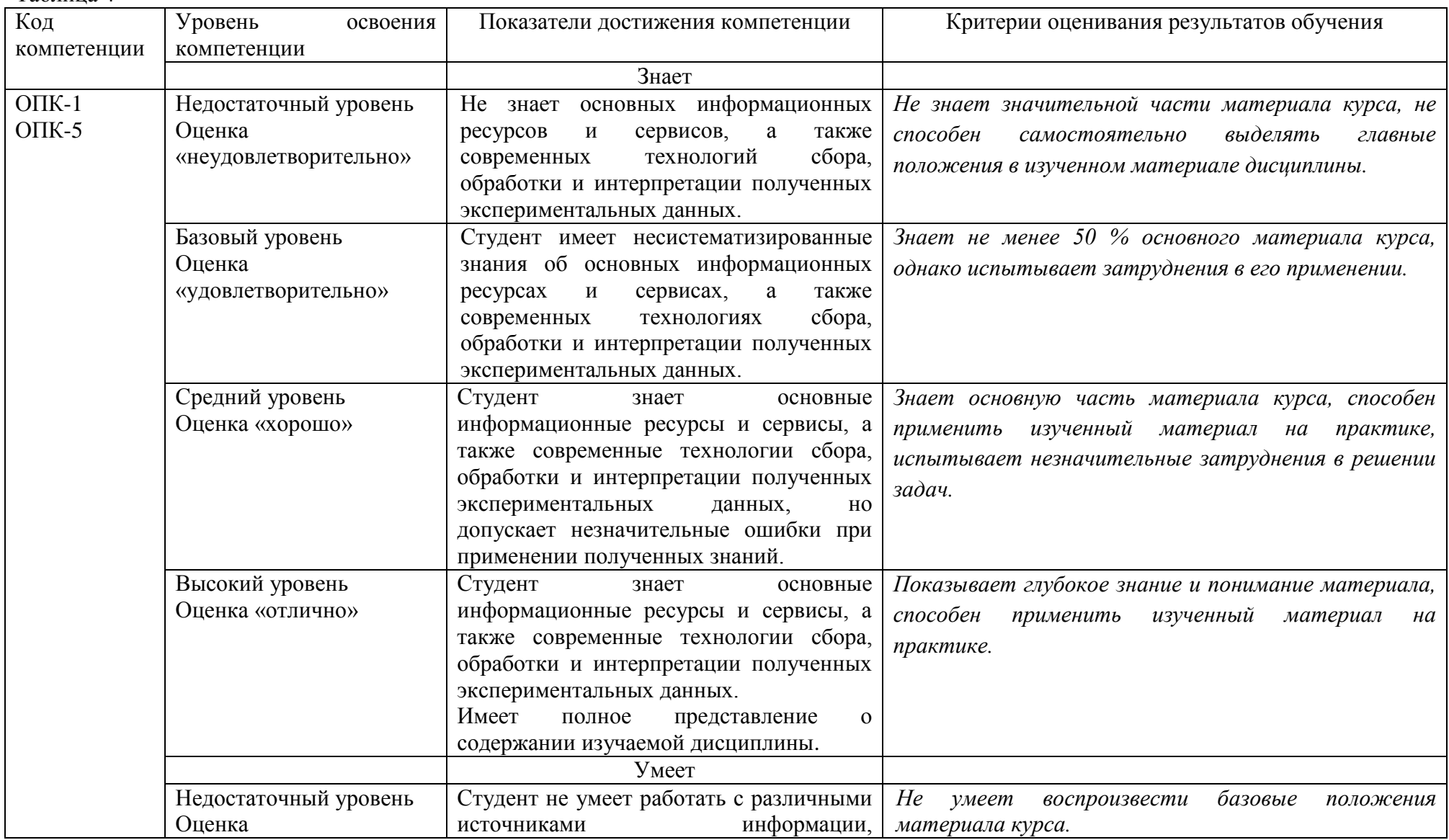

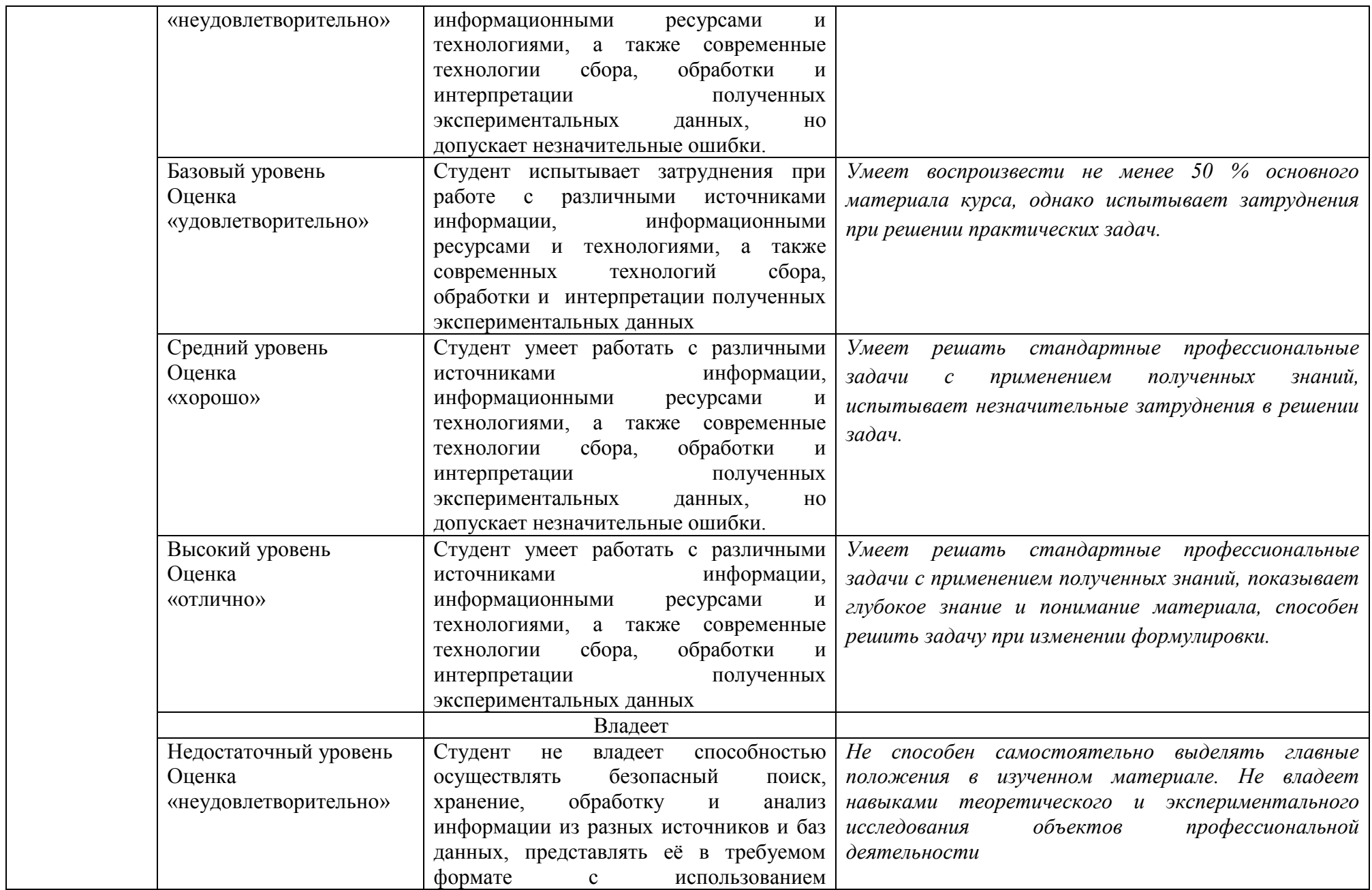

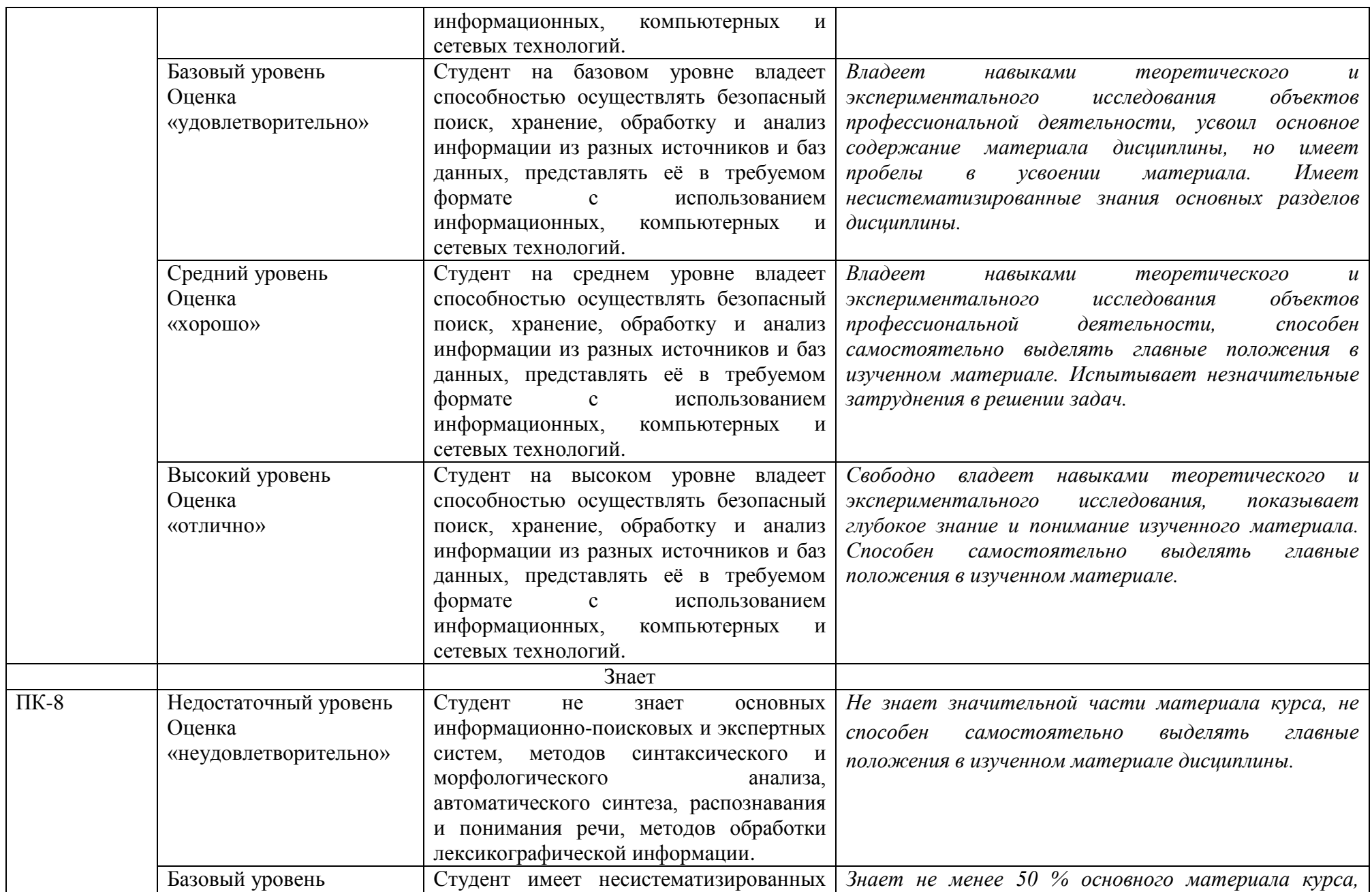

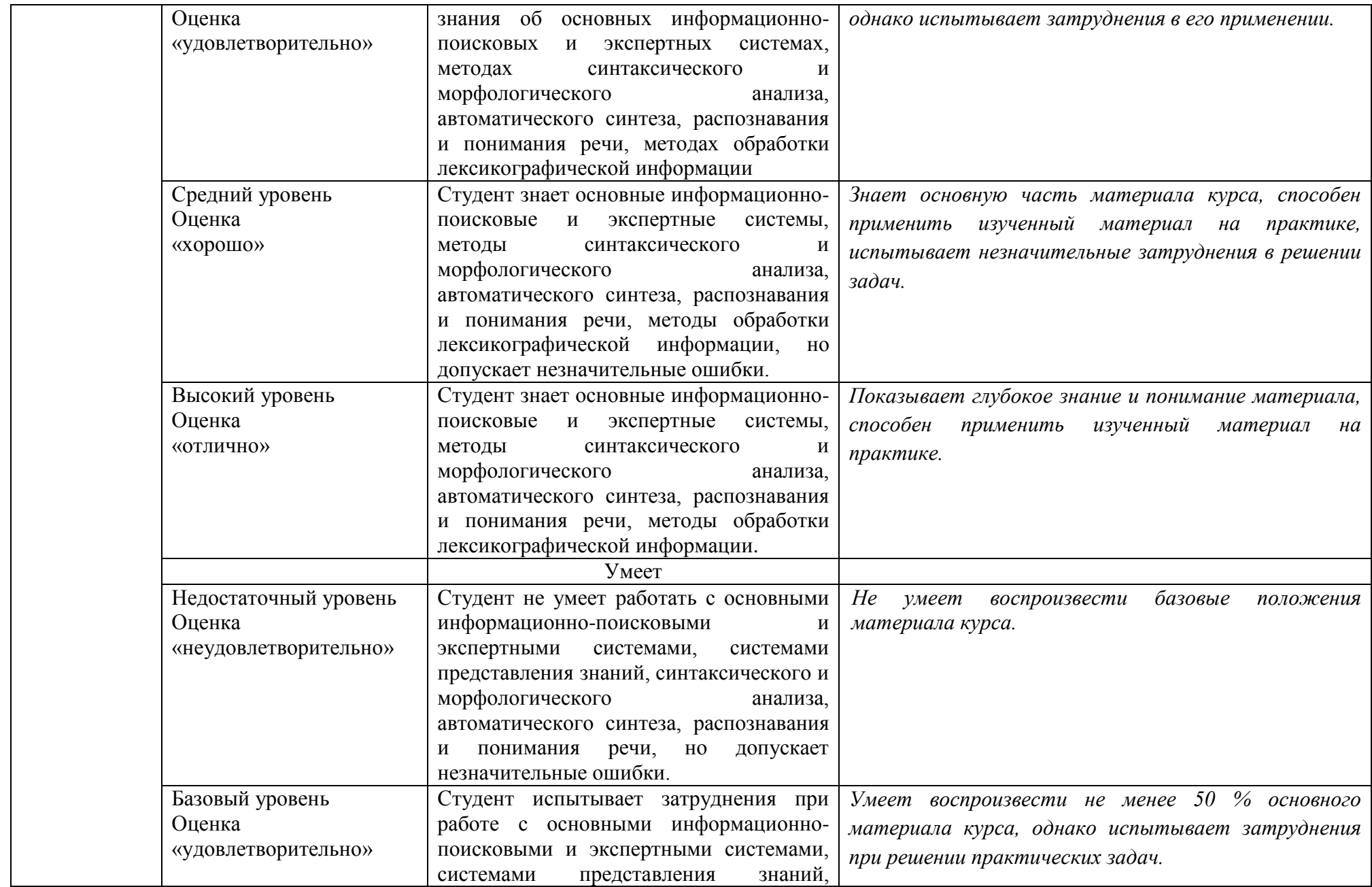

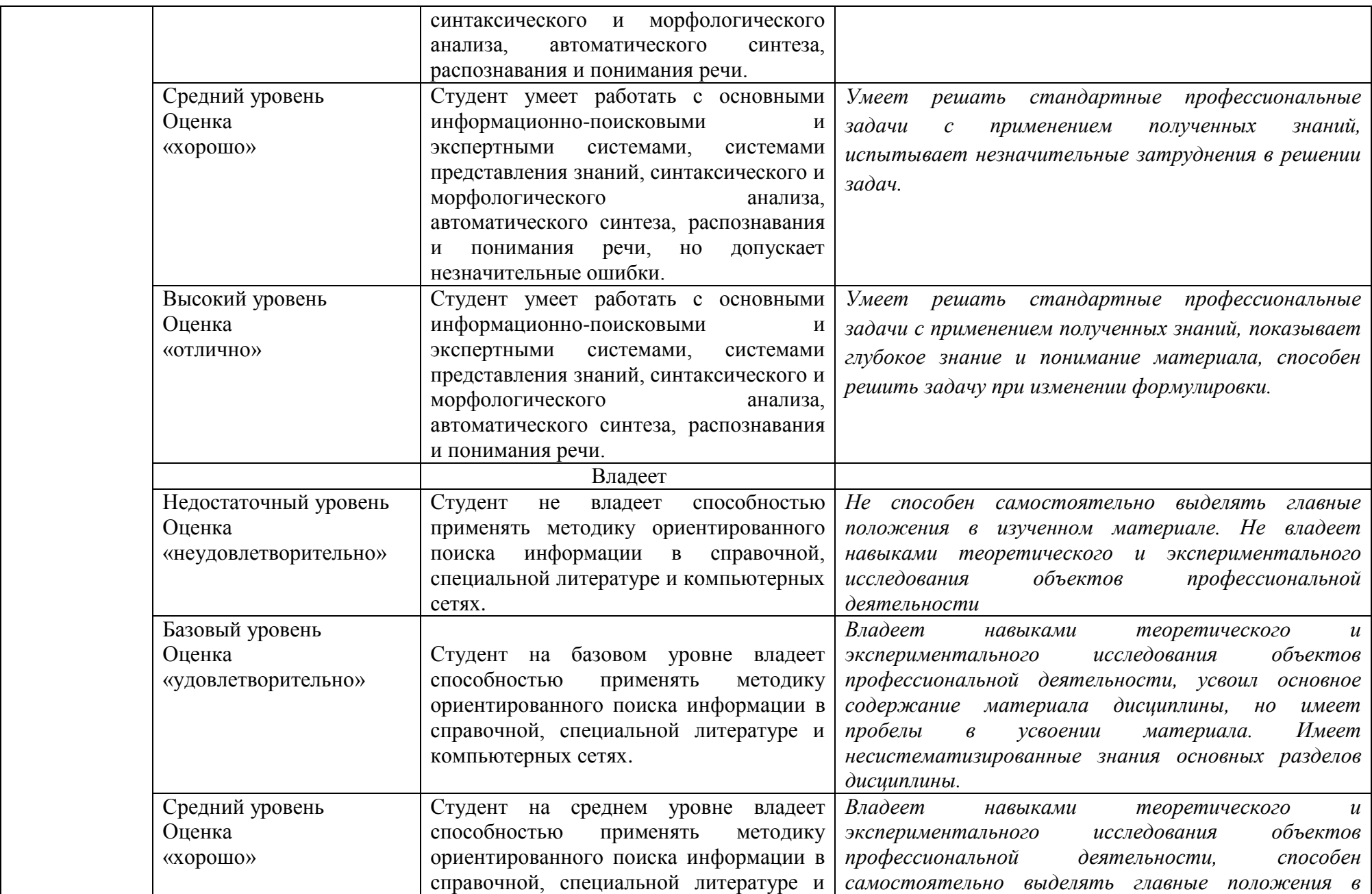

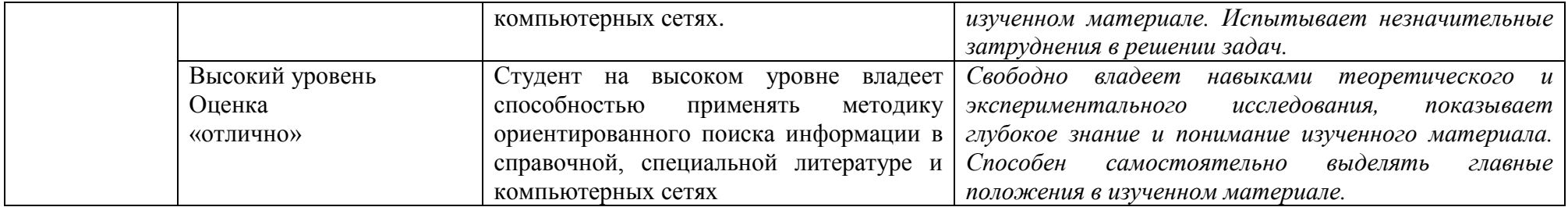

# **4. Методические материалы, определяющие процедуры оценивания результатов обучения**

#### **Задания в форме устного опроса:**

Устный опрос используется для текущего контроля успеваемости обучающихся по дисциплине в качестве проверки результатов освоения терминологии. Каждому студенту выдается свой собственный, узко сформулированный вопрос. Ответ должен быть четким и кратким, содержащим все основные характеристики описываемого понятия, института, категории, ответ предоставляется в устной или письменной форме, в зависимости от того, как запланировано в рабочей программе по данной дисциплине.

#### **Задания в форме тестирования**

Тест представляет собой контрольное мероприятие по учебному материалу каждой темы (раздела) дисциплины, состоящее в выполнении обучающимся системы стандартизированных заданий, которая позволяет автоматизировать процедуру измерения уровня знаний и умений обучающегося.

Тестирование является средством текущего контроля успеваемости обучающихся по дисциплине и может включать в себя следующие типы заданий: задание с единственным выбором ответа из предложенных вариантов, задание на определение верных и неверных суждений; задание с множественным выбором ответов.

В каждом задании необходимо выбрать все правильные ответы.

### **Задания в форме практических работ. Комплект разноуровневых задач (заданий)**

Практическая работа представляет собой контрольное мероприятие по учебному материалу каждой темы (раздела) дисциплины, состоящее в индивидуальном выполнении обучающимся практических заданий для оценки полученных знаний, умений и владений компетенциями, формируемыми по данной дисциплине.

Выполнение практических работ является средством текущего контроля успеваемости обучающихся по дисциплине и может включать в себя следующие типы заданий: задания типового вида и задания творческого характера, по результатам выполнения практических заданий обучающие оформляют отчеты, содержащие анализ полученных результатов и выводы.

# **5. Материалы для проведения текущего контроля и промежуточной аттестации**

### **Задания в форме устного опроса**

1 Классификация интернет ресурсов и их свойства.

2 Способы поиска аналитических материалов в Сети с помощью классификаторов и словарных поисковых систем общего назначения: запросы, комбинированный поиск, анализ контекста ответов ИПС, использование рейтингов.

3 Специализированные средства поиска в архивах СМИ, энциклопедиях и справочниках, каталогах библиотек и других базах данных.

- 4 Формы телекоммуникации.
- 5 Информационные ресурсы сети Интернет.
- 6 Виды учебных Интернет-ресурсов.
- 7 Сервисы Интернет.

8 Основные информационные ресурсы и сервисы Интернета: WWW, FTPархивы, Groups, Email.

9 Стратегия поиска информации в Интернете.

10 Объекты поиска в WWW.

11 Обзор популярных информационно-поисковых систем, расширенный поиск, описание языка запросов.

12 Способы поиска аналитических материалов в Сети с помощью

классификаторов и словарных поисковых систем общего назначения.

13 Информационные ресурсы сети Интернет.

*Контролируемые компетенции: ОПК-1, ОПК-5, ПК-8*

### **Критерии оценки:**

Критерии оценки экзамена содержатся в таблице 4

### **Задания в форме практических работ. Комплект разноуровневых задач (заданий)**

#### **Задание 1. QuestelOrbit.**

1. Наберите ссылку http://www.questel.orbit.com и перейдите на сайт информационной корпорации.

2. На вкладке Ubout Us выберите Corporate Information.

3. Составьте описание деятельности фирмы на русском языке.

#### **Задание 2. LexisNexis.**

1. Наберите ссылку http://www.lexisnexis.com и перейдите на сайт корпорации. Выберите ссылку Worldwide, а в ней Russia. Тем самым Вы перейдете на русскую версию сайта.

2. Изучите ресурсы, которые предоставляет корпорация (вкладка Наши решения-Сектор).

#### **Задание 3. Исследование предлагаемых на русскоязычных сайтах информационных услуг и продуктов.**

1. Заполните таблицу об информационных агентствах России и ближнего зарубежья.

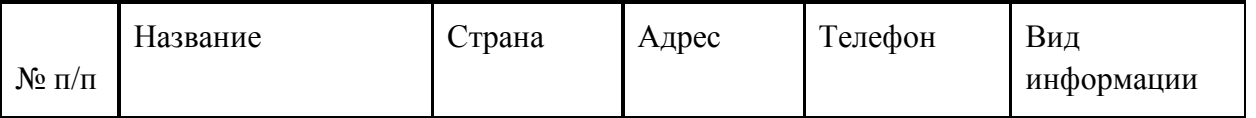

#### **Задание 4. КонсультантПлюс.**

1. Ознакомьтесь с сайтом КонсультантПлюс.

2. Исследуйте главную страницу и ее навигационную панель. В отчете представьте информацию о компании и продуктах.

3. Найдите Постановления Госкомстата РФ, в отчете представьте список найденных документов в виде таблицы:

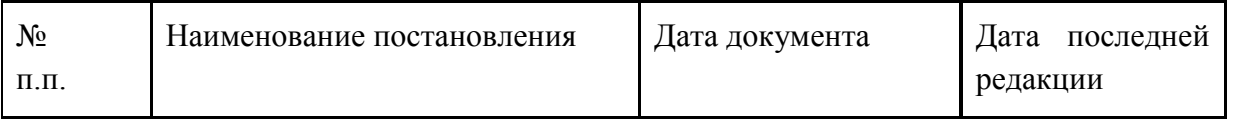

4. Найдите действующие документы, которые регулируют вопрос об исключении двойного налогообложения в отношении граждан России и граждан зарубежных стран, в отчете представьте список действующих документов.

5. Найдите действующие документы, с номером 200. В отчете представьте перечень найденных документов.

6. Найдите действующие документы, изданные органами, проводящими государственную политику и осуществляющими управление в сфере торговли и питания в стране. (Минторг СССР, Минторг РФ, Минторг РСФСР, Роскомторг, Министерство внешних экономических связей и торговли РФ). Результат представьте в таблице:

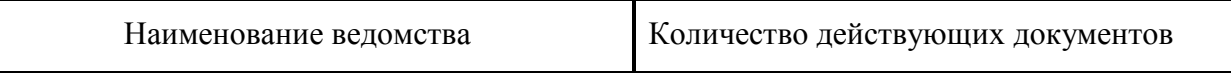

#### **Задание 5. Гарант.**

1. Ознакомьтесь с сайтом правовой системы Гарант. Исследуйте структуру сайта. В отчете приведите информацию о компании и продуктах.

2. В системе найдите документ «Производственный календарь 2012». Изучите этот документ, в отчете представьте порядок работы в предпраздничные дни.

3. Найдите действующие документы, с номером 200. В отчете представьте перечень найденных документов. Сравните полученный перечень с перечнем документов, полученных с помощью системы КонсультантПлюс.

#### **Задание 6. Референт***.*

1. Ознакомьтесь с сайтом правовой системы Референт. В отчете приведите информацию о компании и продуктах, карту сайта.

#### **Задание 7. Intralex.**

1. Ознакомьтесь с сайтом. В отчете представьте информацию о компании и продуктах.

#### **Задание 8. Агентство Рейтер.**

1. Ознакомьтесь с сайтом Агентства Рейтер. Перейдите на русскую версию сайта.

2. Исследуйте главную страницу и ее навигационную панель. В отчете представьте последние новости бизнеса и экономики.

3. С помощью валютного калькулятора в отчете приведите соотношение валют: Евро/доллар, Евро/Рубль, доллар/Рубль, Евро/Фунт стерлингов, доллар/Фунт стерлингов, Фунт стерлингов/рубль.

4. Откройте раздел О Томсон Рейтер. В отчете представьте краткое описание продуктов компании.

#### **Задание 9. Информационное агентство РосБизнесКонсалтинг.**

1. Ознакомьтесь с сайтом агентства РБК.

2. С помощью вкладки исследования представить данные о содержащейся информации по теме Мониторинги рынков.

3. Отчет должен содержать перечень представленных по теме статей и их краткое содержание.

4. Открыть карту рынка (вкладка Quote). В отчете представить информацию об объемах торгов на фондовых биржах за 3 месяца, месяц, неделю.

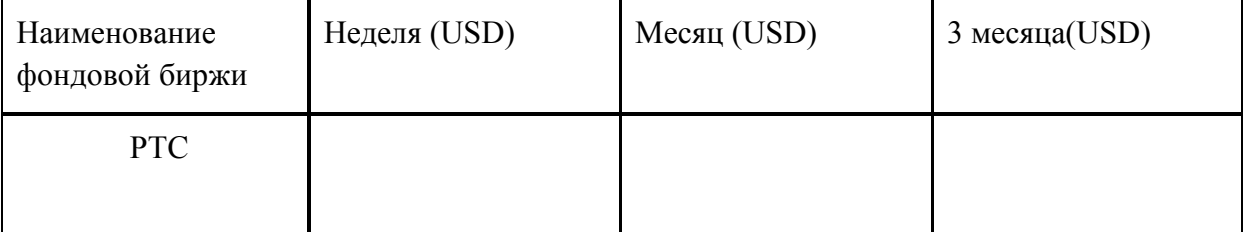

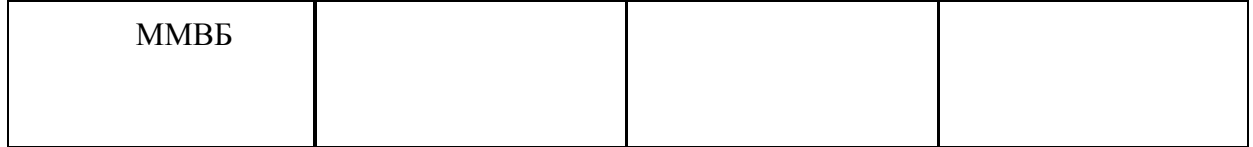

#### **Задание 10. АК&М.**

1. Ознакомьтесь с сайтом. В отчете представьте информацию о компании.

2. В отчете представьте описание имеющихся баз данных.

#### **Задание 11. Финмаркет.**

1. Ознакомьтесь с сайтом. В отчете представьте информацию о компании.

2. В отчете представьте рейтинг банков по количеству выпущенных новостей за прошедшую неделю, за месяц (для отчета взять первых 10 предприятий с указанием количества выпущенных новостей).

#### **Задание 12. Прайм-Тасс.**

1. Ознакомьтесь с сайтом. В отчете представьте информацию о компании.

2. В отчете представьте перечень продуктов и услуг, предлагаемых компанией с указанием периодичности их предоставления подписчикам.

#### **Задание 13.**

1. Найти каталог образовательных информационных ресурсов сети Интернет. В отчете представить перечень Федеральных информационно-образовательных порталов и Федеральных информационно-образовательных ресурсов с указанием их электронного адреса.

2. Открыть портал Информационно-коммуникационные технологии в образовании.

3. Ознакомиться со структурой портала. В разделе Библиотека найти электронных версий учебно-методических материалов по направлениям: «Информационная безопасность и защита компьютерной информации», «Прикладная информатика». Результаты представить в таблице.

#### **Задание 14. Совместное редактирование Таблицы Google,**

Создайте Таблицу Google. Заполните таблицу, внеся информацию в поля:

номер спросите у преподавателя;

введите Фамилию;

введите Имя;

введите Группу.

В таблицах Google,введите числа

Самостоятельно рассчитайте в ячейках Умножение, Деление и Вычитание для Ваших чисел.

#### **Задание 15. Создание документа Таблицы Google**

Создайте собственную таблицу Google для регистрации участников выездного мероприятия.

В данном документе создадим таблицу со следующими столбцами: Столбец 1 – Номер;

Столбец 2 – Фамилия, Имя участника; Столбец 3 – Наименование компании; Столбец 4 – Количество дней;

Столбец 5 – Стоимость участия, рассчитывается по формуле: Стоимость участия = Количество дней \* 500.

Откройте совместный доступ к таблице.

#### **Задание 16.**

#### БАЗОВЫЙ ПОИСК, ПАПКА МОИ ДОКУМЕНТЫ

1. Создайте папку Базовый поиск в папке Занятие 1.

\_\_\_\_\_\_\_\_\_\_\_\_\_\_\_\_\_\_\_\_\_\_\_\_\_\_\_\_\_\_\_\_\_\_\_\_\_\_\_\_\_\_\_\_

2. Найдите Федеральный закон об ОСАГО. Установите на нем закладку под именем ОСАГО и сохраните ее в папку Базовый поиск. Укажите точное название и номер закона:

3. Напишите название статьи 88 Гражданского процессуального кодекса Российской Федерации:

Установите на ней закладку под именем Ст. 88 ГПК и сохраните ее в папку Базовый поиск.

4. Какой документ утверждает форму налоговой декларации по НДФЛ (форма 3- НДФЛ)?

Установите на нем закладку под именем 3-НДФЛ

и сохраните ее в папку Базовый поиск.

5. Найдите документ, утверждающий форму типового договора социального найма жилого помещения.

Поставьте на нем закладку под именем Социальный найм и сохраните ее в папку Базовый поиск. Укажите номер

и дату принятия документа:

6. В каком журнале (укажите название, год и номер) напечатана статья М.В. Антонова «Рациональность в праве»?

Занятие № 1 23

7. Какие документы необходимы для регистрации банка?

\_\_\_\_\_\_\_\_\_\_\_\_\_\_\_\_\_\_\_\_\_\_\_\_\_\_\_\_\_\_\_\_\_\_\_\_\_\_\_\_\_\_\_

Установите на соответствующей норме закладку под именем Документы для банка и сохраните ее в папку Базовый поиск. Укажите нормативный акт и статью, где указана эта информация:

8. Найдите документы, регламентирующие порядок ведения кассовых операций. Сохраните полученный список в папку Базовый поиск под именем Кассовые операции. Укажите первый документ в списке:

9. Постройте список проектов правовых актов по запросу «Оплата коммунальных услуг». Для этого в строке Базового поиска отметьте одноименную вкладку. Сохраните полученный список в папку Базовый поиск под именем Коммунальные услуги. Укажите первый документ в списке:

ПОИСК ПО РЕКВИЗИТАМ

10. В папке Занятие 1 создайте папку Поиск по реквизитам.

11. Найдите документы Роспотребнадзора, вступившие в силу в апреле 2015 года (с 01.04.2015 по 30.04.2015).

Укажите количество документов в списке:

Сохраните его в папку Поиск по реквизитам под именем Роспотребнадзор.

12. Найдите документы вашего региона (например, г. Москвы), которые утратили силу в мае 2015 года (с 01.05.2015 по 31.05.2015). Сколько документов в полученном списке? \_\_\_\_\_\_\_\_\_\_\_\_\_\_\_\_\_

Сохраните список под именем Документы региона в папку Поиск по реквизитам.

13. Найдите документы Минобрнауки России по теме «Высшее профессиональное образование», зарегистрированные в Минюсте России. Укажите их количество: \_\_\_\_\_\_

Сохраните список под именем Образование в папку Поиск по реквизитам.

14. Найдите все документы типа Комментарии/Классика российского правового наследия. Сколько их?

15. Сделайте подборку документов «Классика российского правового наследия» по теме Земельное право.

Сколько их в полученном списке?

Сохраните список под именем Земельное право классика в папку Поиск по реквизитам.

#### ПОИСК ПО СИТУАЦИИ

16. В папке Занятие 1 создайте папку Поиск по ситуации.

17. С какого возраста гражданин вправе зарегистрировать

перемену имени?

Укажите реквизиты закона и номер статьи:

\_\_\_\_\_\_\_\_\_\_\_\_\_\_\_ \_\_\_\_\_\_\_\_\_\_\_\_\_\_\_\_\_\_\_\_\_\_\_\_\_\_\_\_\_\_\_\_\_\_\_\_

\_\_\_\_\_\_\_\_\_\_\_\_\_\_\_\_\_\_\_\_\_\_\_\_ \_\_\_\_\_\_\_\_\_\_\_\_\_\_\_\_\_\_\_\_\_\_\_\_\_\_\_\_\_\_\_\_\_

Установите закладку на найденной норме и сохраните ее под именем Перемена имени в папку Поиск по ситуации.

18. Каковы основания для отказа гражданину в замене военной службы на альтернативную? Укажите реквизиты закона, пункт и номер статьи, где это указано:

Установите закладку на найденной норме и сохраните ее под именем Альтернативная служба в папку Поиск по ситуации.

19. Можно ли иностранных граждан призвать на военную службу? Укажите реквизиты закона и номер статьи – основание вашего решения:

Установите закладку на найденной норме и сохраните ее под именем Военная служба в папку Поиск по ситуации.

20. Укажите размер государственной пошлины при подаче в суд искового заявления о расторжении брака:

Укажите реквизиты закона и номер статьи:

Установите закладку на найденной норме и сохраните ее под именем Развод в папку Поиск по ситуации.

21. Укажите реквизиты закона и номер статьи, где указаны периоды работы, включаемые в страховой стаж для назначения трудовой пенсии:

Установите закладку на найденной норме и сохраните ее под именем Страховой стаж в папку Поиск по ситуации.

22. Укажите нормативный акт и номер статьи, где указан перечень объектов авторского права:

\_\_\_\_\_\_\_\_\_\_\_\_\_\_\_\_\_\_\_\_\_\_\_\_\_\_\_\_\_\_\_\_\_\_\_\_\_\_\_\_\_\_\_

#### **Задание 17.**

1. Найдите соглашение о взаимных поездках, заключенное между Россией и Таиландом. Выясните, когда соглашение вступило в силу.

2. Найдите Европейскую конвенцию об эквивалентности периодов университетского обучения. Выясните, когда конвенция вступила в силу для России. Сохраните в Word список подписаний и ратификаций данной конвенции странами Европы.

3. Выясните, распространяется ли действие Конвенции, заключенной в Париже 17.12.1962 г., на владельца гостиницы, находящейся в Греции, в части ответственности за пропажу личных вещей из номера постояльца.

4. Найдите ст. 69 ТК РФ и разъясняющие материалы к данной статье. Постатейные комментарии к ней сохраните в папку.

5. Найдите комментарий В.В. Григорьева к Федеральному закону от 5 июня 2012 г. № 50-ФЗ «О регулировании деятельности российских граждан и российских юридических лиц в Антарктике». Занесите его в папку КонсультантПлюс.

6. У компании существует задолженность перед кредитором, который имеет встречное обязательство по уплате неустойки. Выясните, можно ли прекратить эти обязательства взаимозачетом.

7. С целью изучения судебной практики по вопросу взыскания неустойки по договору поставки между коммерческими организациями, найдите постановления Арбитражного суда Московского округа, принятые в 1 полугодии 2015 г., касающиеся данного вопроса.

8. Сделайте подборку научных статей о суде присяжных, опубликованных в журнале «Актуальные проблемы российского права» с 2012 г. Сохраните в папку сделанную подборку и перешлите ее по электронной почте.

9. Найдите законопроекты, касающиеся охраны окружающей среды, которые в настоящее время внесены в Государственную Думу РФ.

10. Найдите форму заявки на регистрацию товарного знака в Российской Федерации и перенесите ее в MS-Word.

11. Ваша знакомая заказала в ателье пошив платья к выпускному вечеру в школе. Примерив готовое платье, девушка с сожалением обнаружила, что одна из деталей платья пришита с перекосом, что очевидно портит внешний вид всего изделия. Поскольку до выпускного вечера осталось всего три дня, знакомая обратилась к вам с просьбой помочь составить претензию к ателье с требованием незамедлительно устранить выявленный недостаток.

12. Найдите форму договора об оказании дополнительных услуг проживающим в студенческом общежитии. Составьте проект договора подряда с условием, что цена работ известна приблизительно.

13. При создании договора подряда воспользовались образцом с сайта. В нем не предусмотрена обязанность заказчика оказывать содействие подрядчику. Выясните, какие риски возможны в этой ситуации у подрядчика.

*Контролируемые компетенции: ОПК-1, ОПК-5, ПК-8*

#### **Критерии оценки:**

Критерии оценки экзамена содержатся в таблице 4

### **Задания в форме тестирования Тест**

1. Чтобы соединить два компьютера по телефонным линиям связи необходимо иметь:

а) модем

б) телефон, модем и специальное программное обеспечение

в) по модему на каждом компьютере и специальное программное обеспечение

г) по телефону и модему на каждом компьютере и специальное программное обеспечение

2. Глобальная компьютерная сеть - это:

а) информационная система с гиперсвязями

б) множество компьютеров, связанных каналами передачи информации и находящихся в пределах одного помещения, здания

в) совокупность локальных сетей и компьютеров, расположенных на больших расстояниях и соединенных с помощью каналов связи в единую систему

3. Укажите варианты беспроводной связи

а) Internet

б) Wi-Fi

в) IrDA

г) Сетевая карта

4. Для каждого компьютера, подключенного к Internet устанавливается два адреса:

а) Цифровой б) Пользовательский в) Доменный г) Символьный

5. В каком году Интернет появился в России:

а) 1960 б) 1991 в) 1972 г) 2001

6. Протокол – это:

а) список абонентов компьютерной сети;

б) программа, приводящая полученное сообщение к стандартной форме;

в) совокупность правил, определяющих взаимодействие абонентов вычислительной системы

г) список обнаруженных ошибок в передаче сообщений;

7. Для просмотра World Wide Web требуется:

а) знание IP-адресов; в) URL (универсальный указатель ресурсов)

б) текстовый редактор; д) только подключение к Интернету.

г) специальная программа с графическим интерфейсом – браузер;

8. Адресом электронной почты в сети Интернет может быть:

а) www.psu.ru в)  $nT@@mppu.nisk.ni$ 

б) victor@ г) 2:5020/23.77 д) [xizOI23@DDOHRZ21.uk](mailto:xizOI23@DDOHRZ21.uk)

9. Какая из служб сети Интернет позволяет взаимодействовать с удаленным пользователем в реальном времени?

а) форум;

б) чат;

в) гостевая книга

г) электронная доска

д) электронная почта

10. Какая часть электронного адреса ресурса http://www.google.com/info2000/det123.html описывает адрес сервера

а) www.google.com в) http://www.google.com/

б) info2000/det123.html г) <http://www.google.com/info2000/> 11. IRC и ICQ являются

а) Средствами общения on-line в) Почтовыми программами

б) Off-line Интернет-серверами г) Сетевыми протоколами

Тест «Компьютерные сети. Интернет. Информационные ресурсы Интернета»

Вариант 2.

1. Совокупность компьютеров, соединенных каналами обмена информации и находящихся в пределах одного (или нескольких) помещений, здания, называется:

а) глобальной компьютерной сетью

б) локальной компьютерной сетью

в) региональной компьютерной сетью

2. Высокопроизводительный компьютер, обеспечивающий информационные услуги сети - это

а) терминал б) сервер в) модем г) клиент

3. Топологией сети называется

а) Характеристики соединимых рабочих станций

б) Способ соединения узлов сети каналами связи

в) Тип кабеля, используемого для соединения компьютеров в сети

4. Организация, которая владеет сервером и предоставляет услуги по работе в сети называется:

а) Брандмауэром

- б) Провайдером
- в) Браузером
- г) хостингом

5. Поименованная область дисковой памяти на почтовом сервере, куда помещается входящая корреспонденция – это:

- а) файловый архив
- б) файловый сервер
- в) протокол
- г) почтовый ящик пользователя
- д) браузер
- е) сайт

6. Rambler.ru является:

- а) Web-сайтом; в) программой, обеспечивающей доступ в Интернет;
- б) браузером; г) поисковым сервером;
- д) редактором HTML-документов

7. Браузеры (например, Internet Explorer) являются

- а) серверами Интернета; в) средством создания Web-страниц;
- б) почтовыми программами; г) средством просмотра Web-страниц;
- д) средством ускорения работы коммуникационной сети.

8. Заданы имя почтового сервера (alfa-centavra), находящегося в России, и имя почтового ящика (Alex). Определить электронный адрес:

а) alfa-centavra@Alex.ru в) alfa-centavra.Alex@ru

б) alfa-centavra@Alex.Russia г) Alex.alfa-centavra@ru

д) Alex@alfa-centavra ru

9. WWW – это

а) Word Wide Web

б) World Wid Web

в) World Wide Web

10. Укажите адрес поисковых систем Internet

- а) [http://www.rbc.ru](http://www.rbc.ru/)
- б) http://www.rambler.ru
- в) http://www.magazin.ru

г) [http://www.ya.ru](http://www.ya.ru/)

- 11. Для чего первоначально была создана сеть Интернет:
- а) для развлечений
- б) для обороны

*Контролируемые компетенции: ОПК-1, ОПК-5, ПК-8* **Критерии оценки:**

Критерии оценки экзамена содержатся в таблице 4

#### **Вопросы для подготовки к экзамену**

1. Интернет-технологии. Совокупность форм, методов, способов, приемов обучения с использованием ресурсов сети Интернет

2. Компоненты Интернет ресурсов: формы телекоммуникации и информационные ресурсы.

3. Формы телекоммуникации

- 4. Информационные ресурсы сети Интернет
- 5. Виды учебных Интернет-ресурсов
- 6. Сервисы Интернет.

7. Основные информационные ресурсы и сервисы Интернета: WWW, FTPархивы, Groups, Email.

- 8. Стратегия поиска информации в Интернете.
- 9. Объекты поиска в WWW.

10. Обзор популярных информационно-поисковых систем, расширенный поиск, описание языка запросов.

11. Способы поиска аналитических материалов в Сети с помощью классификаторов и словарных поисковых систем общего назначения: запросы, комбинированный поиск, анализ контекста ответов ИПС, использование рейтингов.

12. Электронные библиотеки в Интернет: классификация, ресурсы, услуги.

*Контролируемые компетенции: ОПК-1, ОПК-5, ПК-8*

#### **Критерии оценки:**

Критерии оценки экзамена содержатся в таблице 4